The copy filmed here has been reproduced thanks to the generosity of:

> Douglas Ubrary Queen's University

The images appearing here are the best quality possible considering the condition and legibility of the original copy and in keeping with the filming contract specifications.

Original copies in printed paper covers are filmed baginning with tha front covar and anding on the last page with a printed or "..ustrated impression, or the back cover when appropriate. All other original copies are filmed beginning on the first page with a printed or illustrated impresslon. and anding on tha last paga with a printad or illuatratad imprassion.

Tha laat racordad frama on aach microfiche shall contain the symbol  $\rightarrow$  (meaning "CON-TINUED"). or tha symbo) V (maaning "END"), whichavar appiias.

Meps, plates, charte, etc., may be filmed at different reduction ratios. Those tog large to be entirely included in one exposure are filmed beginning In the upper left hend corner, left to right and top to bottom, aa many framea as required. The foilowing diagrams lllustrate the method:

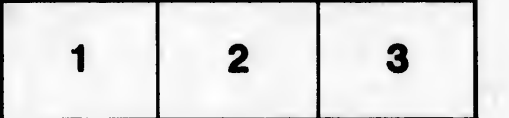

L'axamplaira filmé fut raproduit grica à la généroaité da:

> Douglas Ubrary Quaan's Univarsity

Les images suivantes ont été reproduites avec le plua grand aoin. compta tanu da la condition at da la nattaté da l'axamplaira filmé, at an conformité avac las conditions du contrat da fiimaga.

Les exemplaires originaux dont la couverture an papiar aat impriméa sont filmés an commençant par la pramiar plat at an terminant soit par la darniéra paga qui comporta una amprainta d'impraaaion ou d'illuatration, soit par la second plat, selon le cas. Tous les autres exemplaires originaux aont filmés an commencent per la première page qui comporte une empreinte d'impression ou d'illustration et en terminent par la dernière pege qui comporte une telle empreinte.

Un des symboles suivants apparaîtra sur la dernière imege de chaque microfiche, selon le cas: le symbole — signifie "A SUIVRE", le symbole  $\nabla$  signifie "FIN".

Lee cartes, planches, tableaux, etc., peuvent être filmés à des taux de réduction différents. Lorsque le document est trop grand pour être reproduit en un seul cliché, ilest filmé è partir de l'angle supérieur gauche, de gauche è droite, et de haut en bas, en prenant le nombre d'images nécessaire. Lee diagrammea suivants illustrant la méthode.

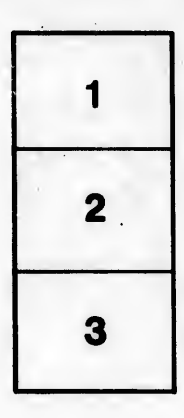

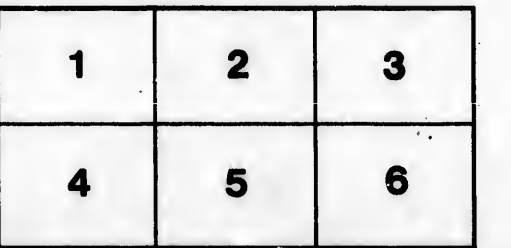

tails du. odifier une mage

rrata o

selure. ۱À

32X